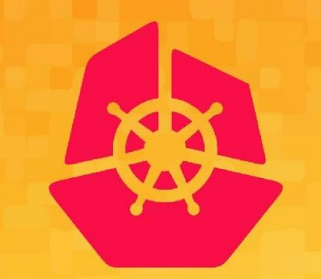

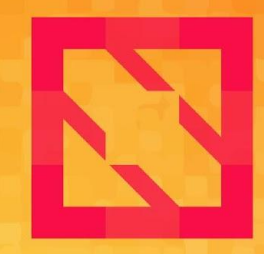

#### **KubeCon CloudNativeCon**

#### **North America 2019**

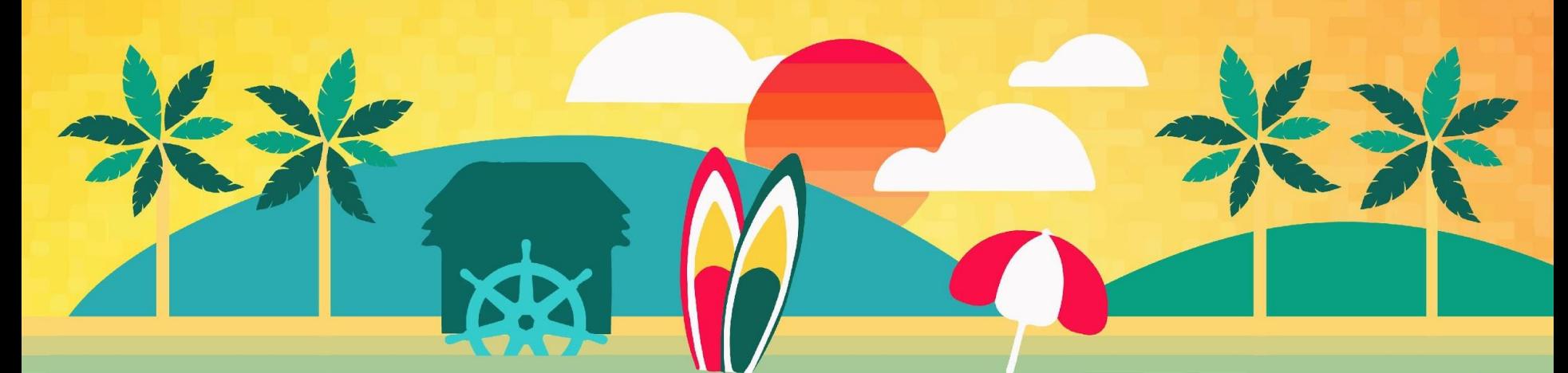

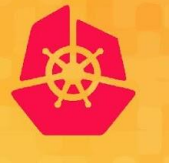

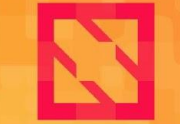

**CloudNativeCon KubeCon** 

**North America 2019** 

### *Haowei Cai (@roycaihw), Google* **Admission Webhooks: Configuration and Debugging Best Practices**

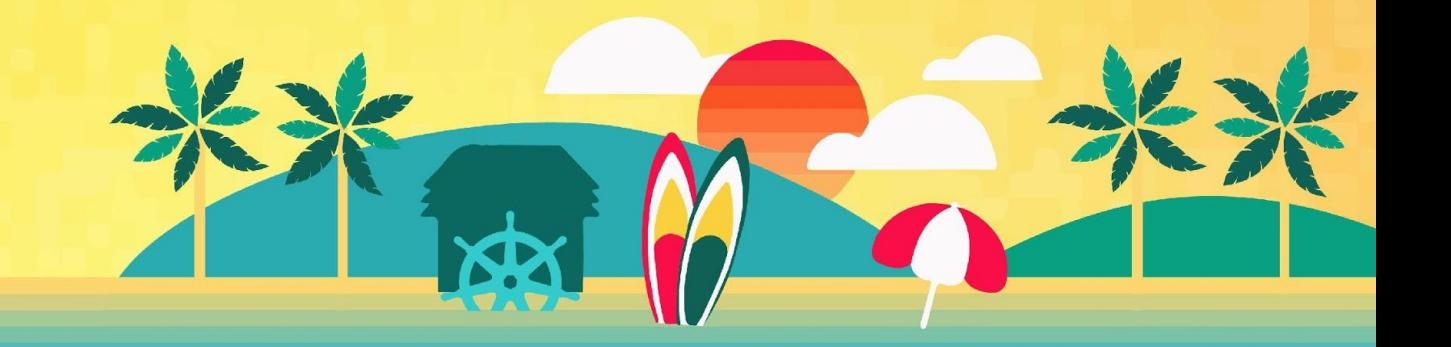

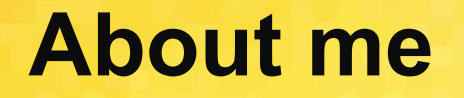

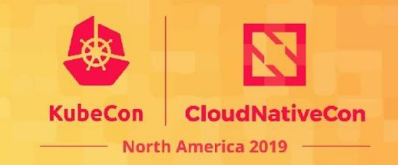

**Haowei Cai** (@roycaihw)

*Software Engineer for Google Cloud. He is an active contributor for Kubernetes SIG API Machinery.*

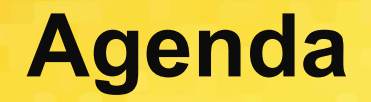

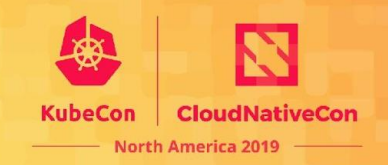

- **What** are Admission Webhooks?
- **● How to configure** my admission webhooks following the **best practices**?
- **● How to debug** my admission webhooks?
- **● Demo**
- **● Key Takeaways**

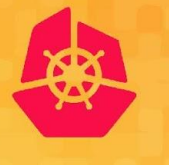

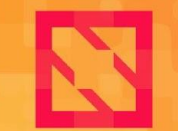

**KubeCon** 

**CloudNativeCon** 

**North America 2019** 

## **What** are Admission Webhooks?

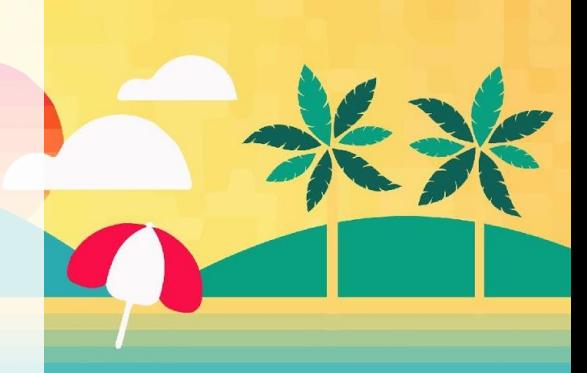

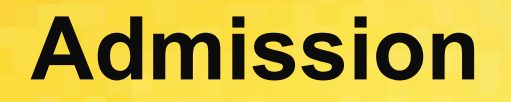

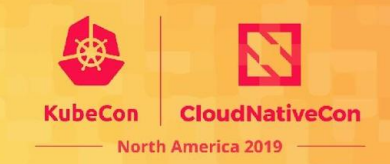

- Admission Controllers
	- kube-apiserver --enable-admission-plugins=NamespaceLifecycle,LimitRanger ...

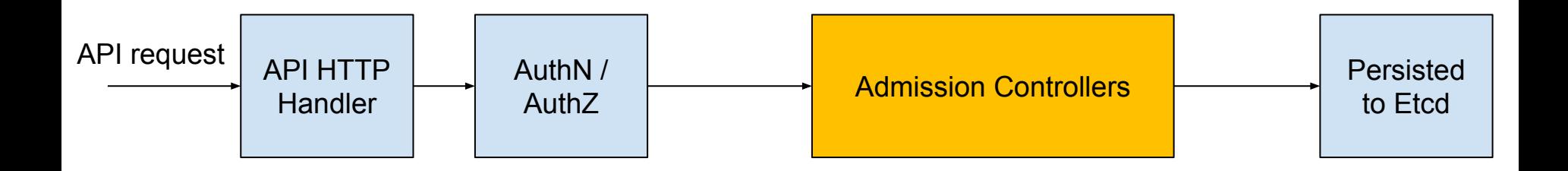

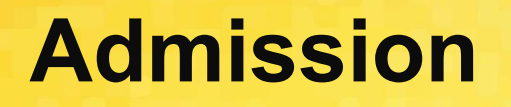

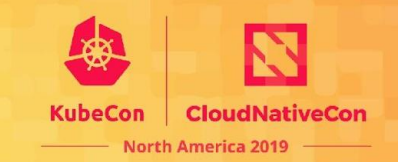

- Admission Controllers
	- Mutating
	- Validating

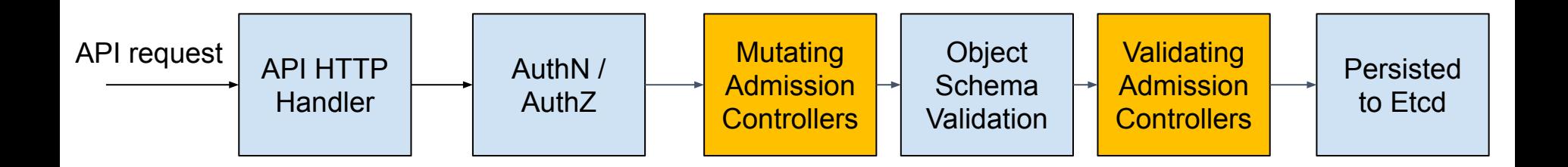

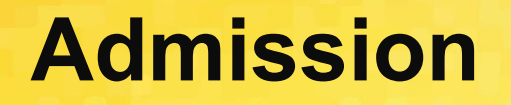

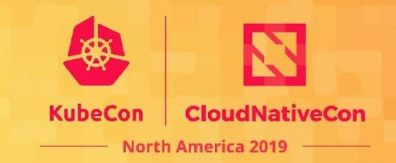

- Admission Controllers
	- Mutating
	- Validating

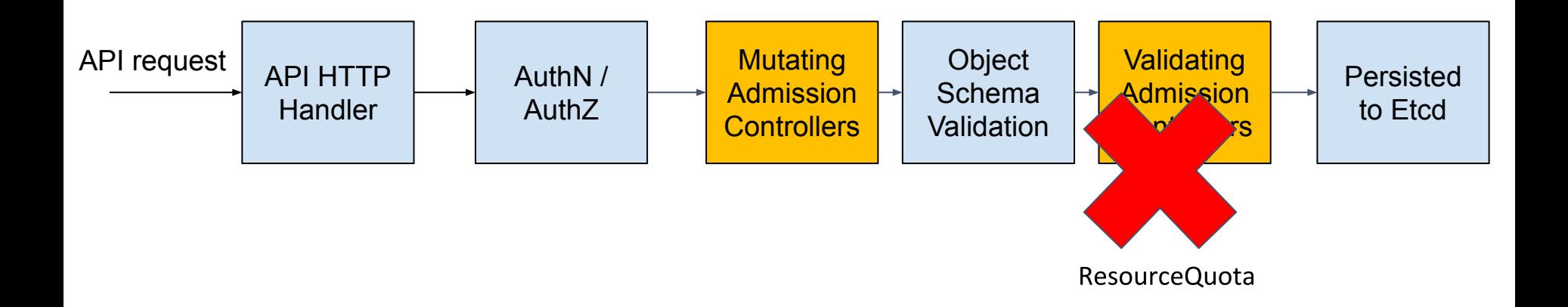

#### **Admission Webhooks**

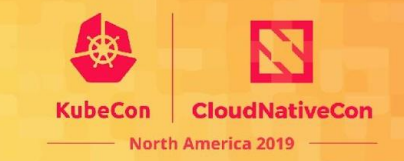

- **Admission Controllers**
- Dynamic Admission Controllers:
	- **○ MutatingAdmissionWebhooks**
	- **○ ValidatingAdmissionWebhooks**

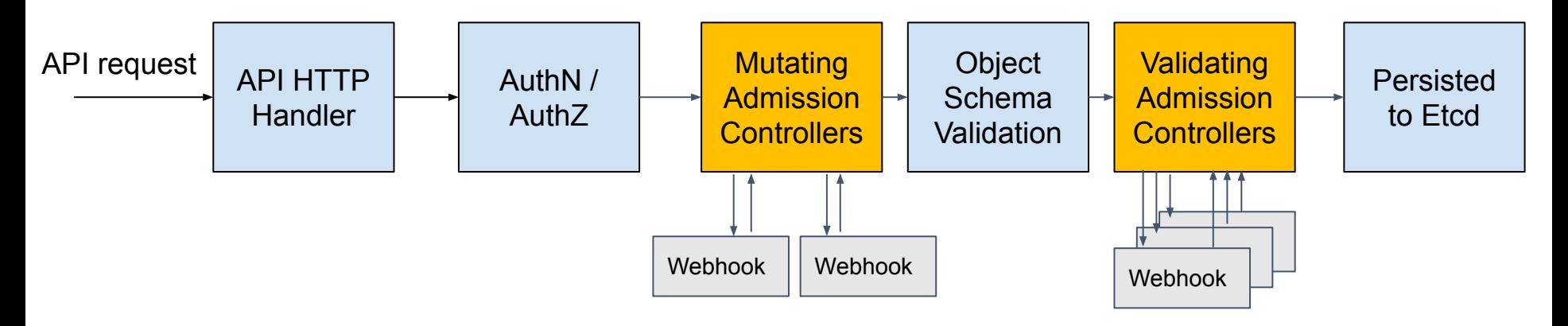

### **Why do I need admission webhooks?**

- What built-in admission controllers do:
	- Security
	- Governance
	- Configuration management
	- $\circ$  etc..

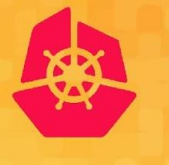

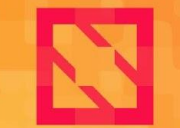

**KubeCon** 

**CloudNativeCon** 

**North America 2019** 

# **How to configure** my admission webhooks?

#### **Configuration fields**

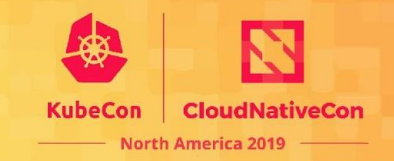

apiVersion: admissionregistration.k8s.io/v1 kind: ValidatingWebhookConfiguration metadata: name: "pod-policy.example.com" webhooks: - name: "pod-policy.example.com" rules:  $\left[ \begin{array}{c} n & n \\ n & n \end{array} \right]$ - apiGroups: apiVersions: ["v1"] operations: ["CREATE"] resources: ["pods"] "Namespaced" scope: clientConfig: service: namespace: "example-namespace" name: "example-service" caBundle: "Ci0tLS0tQk...<brase64-encoded PEM bundle containing the CA that signed the webhook's serving certificate>...tLS0K" admissionReviewVersions: ["v1", "v1beta1"] sideEffects: None timeoutSeconds: 5

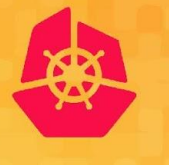

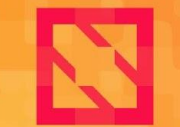

**KubeCon** 

**CloudNativeCon** 

**North America 2019** 

# Configuration best practices

#### **Best practices**

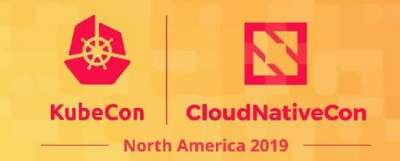

- Idempotence
- Intercepting all versions of an object
- **•** Availability
- Guaranteeing the final state of the object is seen
- Side effects
- Avoiding operating on the kube-system namespace

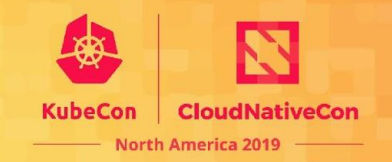

● Why did Kubernetes API Server call my mutating webhook **twice for the same request**?

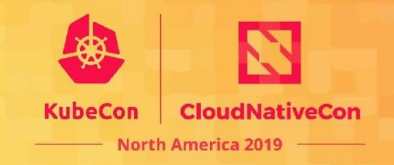

- Why did Kubernetes API Server call my mutating webhook **twice**?
	- **Ordering** is hard
		- Some other admission controller may mutate the object
		- The decision can be **different** depending on the order

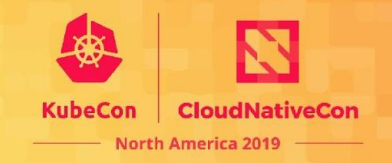

- Why did Kubernetes API Server call my mutating webhook **twice**?
	- **Ordering** is hard
		- Some other admission controller may mutate the object
		- The decision can be **different** depending on the order

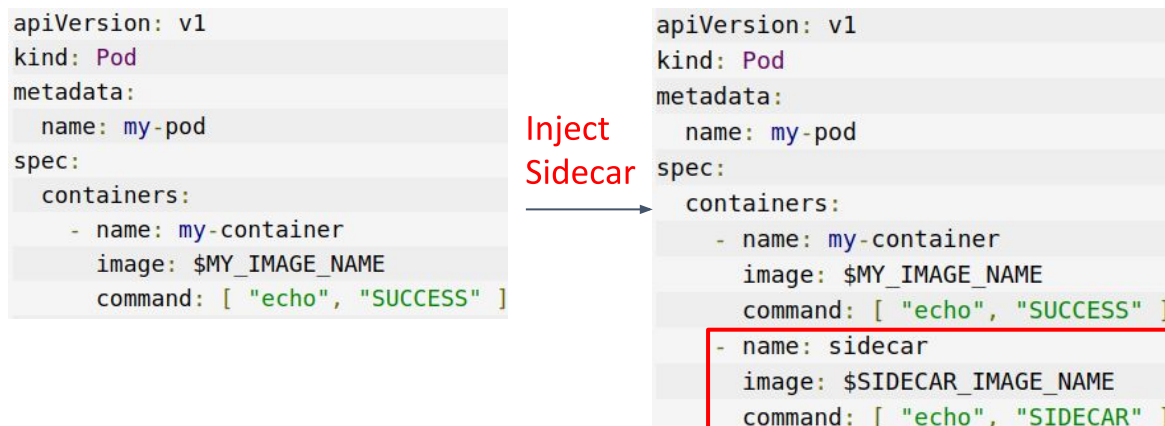

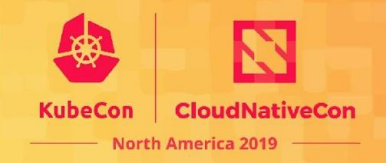

- Why did Kubernetes API Server call my mutating webhook **twice**?
	- **Ordering** is hard
		- Some other admission controller may mutate the object
		- The decision can be **different** depending on the order

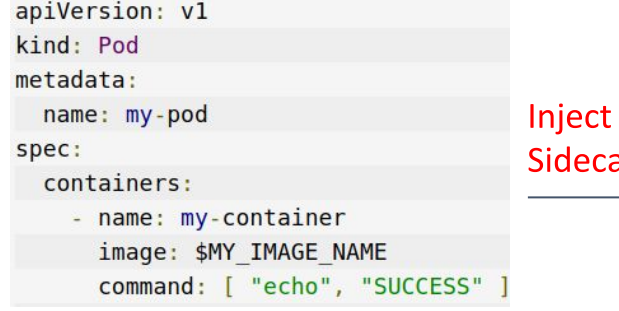

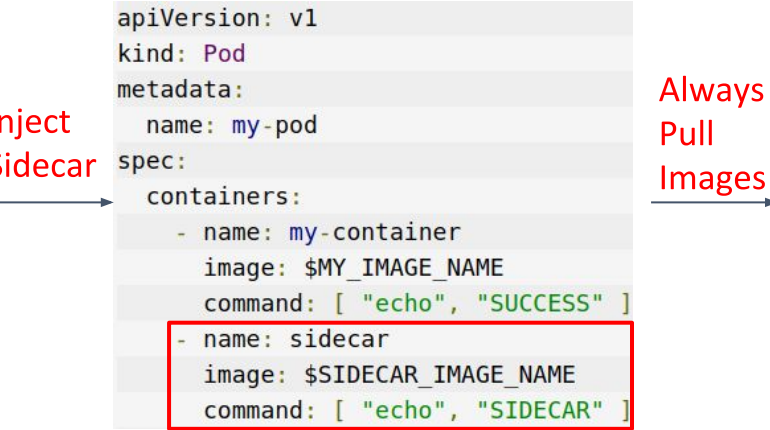

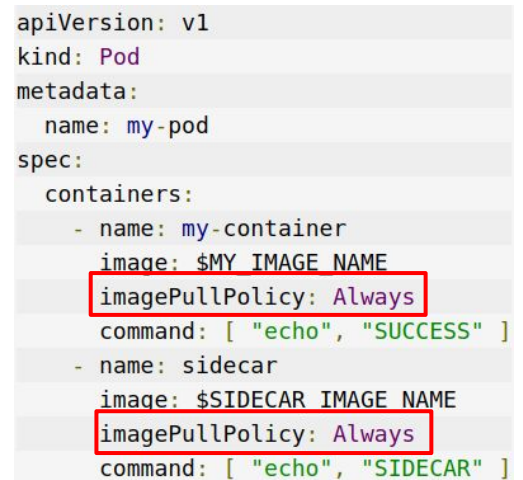

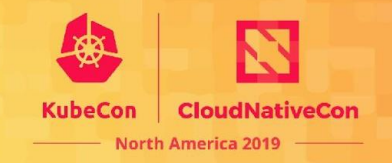

- Why did Kubernetes API Server call my mutating webhook **twice**?
	- **Ordering** is hard
		- Some other admission controller may mutate the object
		- The decision can be **different** depending on the order

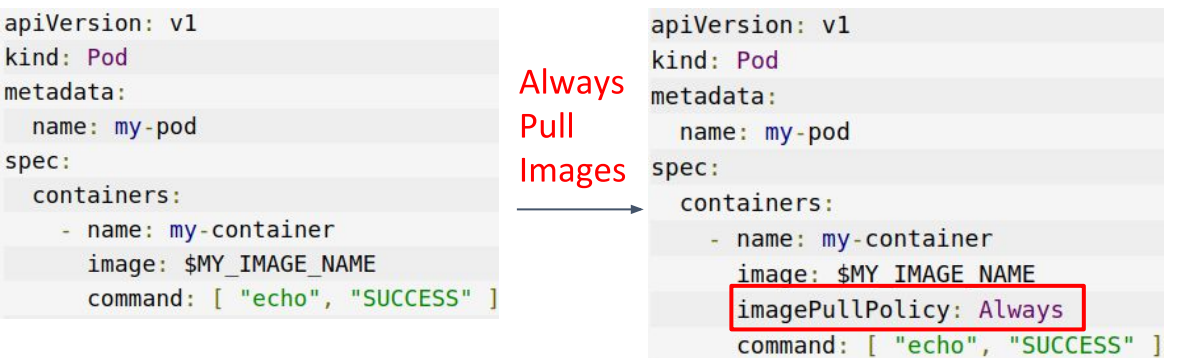

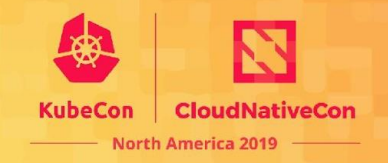

image: \$SIDECAR IMAGE NAME

command:

"echo", "SIDECAR"

- Why did Kubernetes API Server call my mutating webhook **twice**?
	- **Ordering** is hard
		- Some other admission controller may mutate the object
		- The decision can be **different** depending on the order

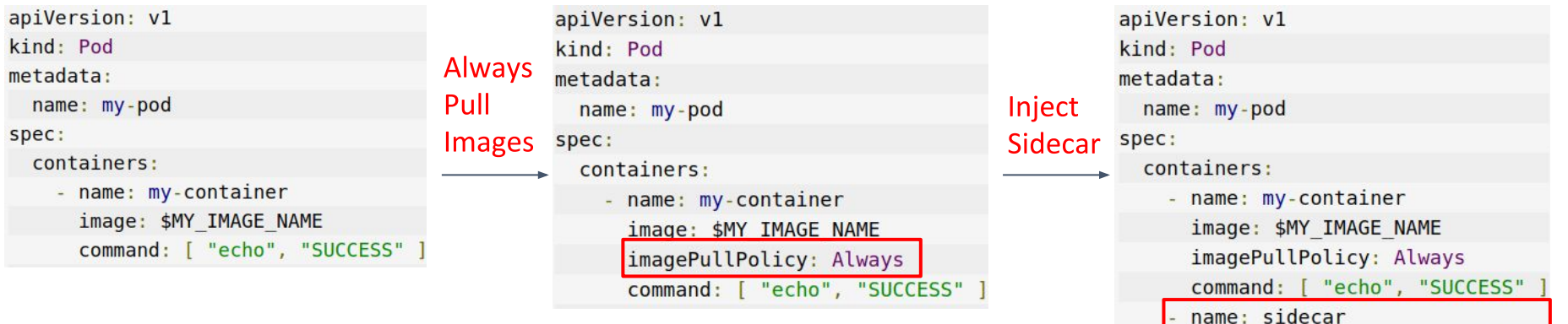

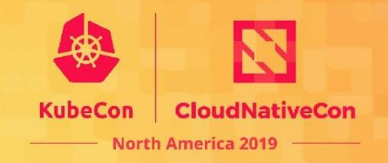

image: \$SIDECAR IMAGE NA

"echo", "S

command:

- Why did Kubernetes API Server call my mutating webhook **twice**?
	- **Ordering** is hard
		- Some other admission controller may mutate the object
		- The decision can be **different** depending on the order

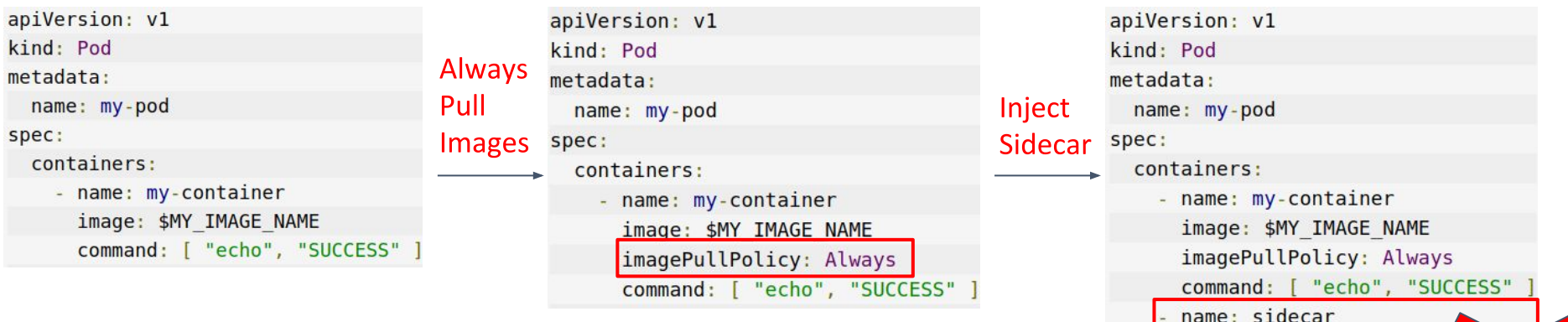

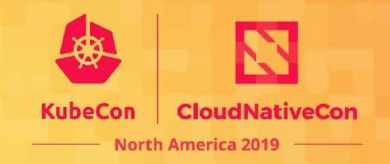

- Why did Kubernetes API Server call my mutating webhook **twice**?
	- **Ordering** is hard
		- Some other admission controller may mutate the object
		- The decision can be **different** depending on the order
	- **Best effort re-invocation** to make sure everyone see the latest

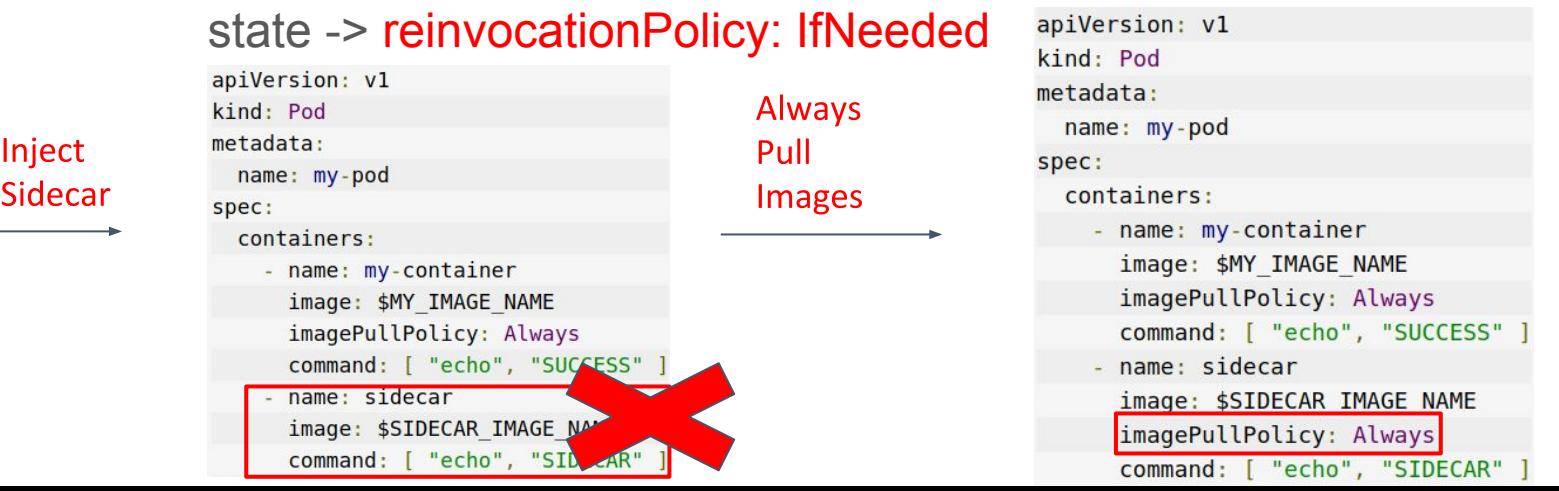

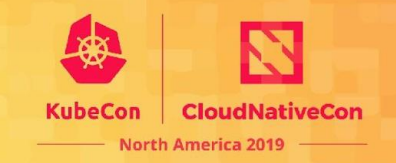

#### ● **Best practice: be idempotent**

○ (From Wikipedia:) *Idempotence is the property of certain operations in mathematics and computer science whereby they can be applied multiple times without changing the result beyond the initial application.*

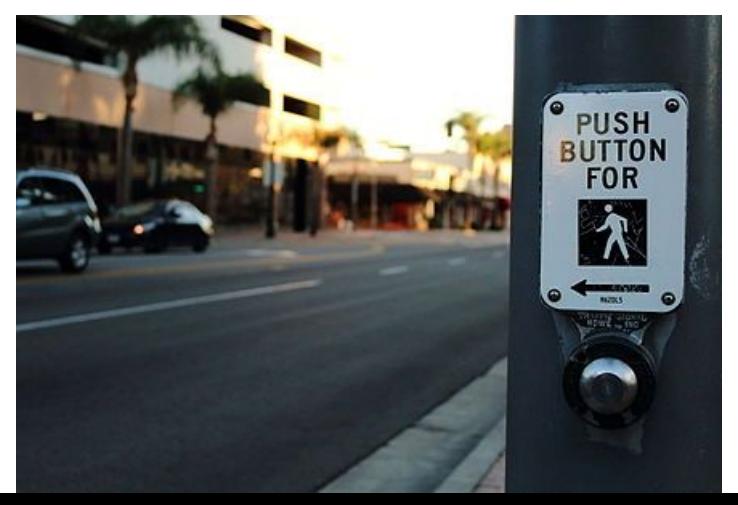

#### **Example of idempotent webhook**

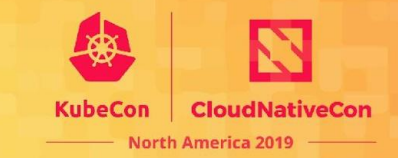

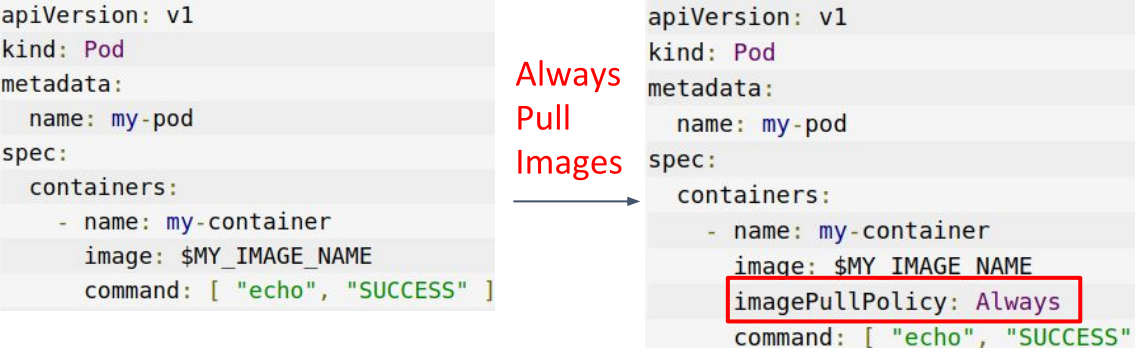

#### **Example of idempotent webhook**

Pull

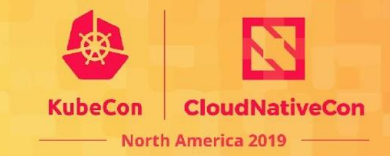

apiVersion: v1

kind: Pod

metadata:

name: my-pod

spec:

containers:

- name: my-container image: \$MY IMAGE NAME command: [ "echo", "SUCCESS"

apiVersion: v1 kind: Pod **Always** metadata: name: my-pod Images spec: containers: - name: my-container image: \$MY IMAGE NAME imagePullPolicy: Always command: [ "echo", "SUCCESS"

apiVersion: v1 kind: Pod **Always** metadata: Pull name: my-pod Images spec: containers: - name: my-container image: \$MY IMAGE NAME imagePullPolicy: Always command: [ "echo", "SUCCESS"

# Example of non-idempotent webhook

command: [

"SUCCESS"

"echo", "SIDECAR"

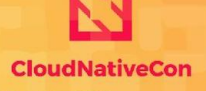

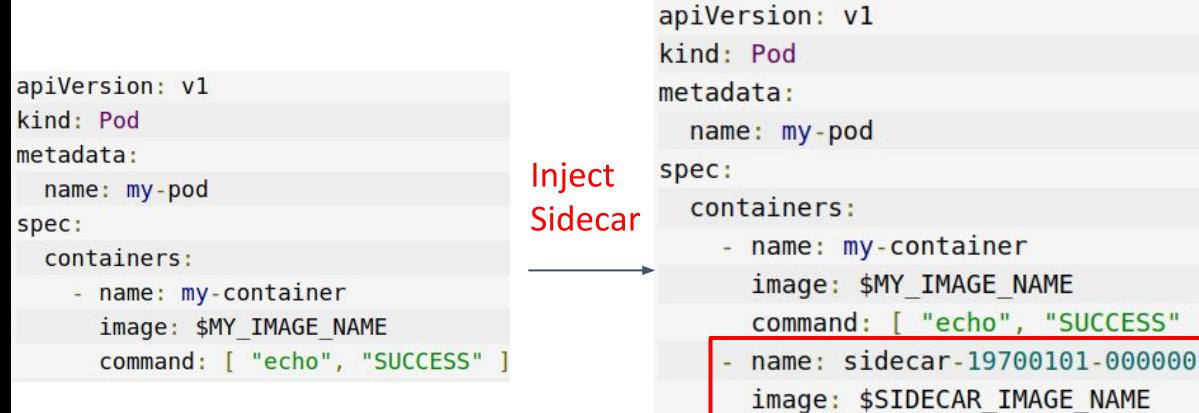

#### **Example of non-idempotent webhook**

apiVersion: v1 kind: Pod

metadata:

name: my-pod

spec:

containers:

- name: my-container image: \$MY IMAGE NAME command: [ "echo", "SUCCESS" Inject

Sidecar

apiVersion: v1 kind: Pod metadata: name: my-pod spec: containers: - name: my-container image: \$MY IMAGE NAME command: [ "echo", "SUCCESS" name: sidecar-19700101-000000 image: \$SIDECAR IMAGE NAME command: [ "echo", "SIDECAR"

Inject

Sidecar

apiVersion: v1 kind: Pod metadata: name: my-pod spec: containers: - name: my-container image: \$MY IMAGE NAME command: [ "echo", "SUCCESS" ] name: sidecar-19700101-000000 image: \$SIDECAR IMAGE NAME command: [ "echo", "SIDECAR" name: sidecar-19700101-000050 image: \$SIDECAR IMAGE NAME command: [ "echo", "SIDECAR" ]

# **2. Intercepting all versions of an object**

#### ● **Deployment** API:

- extensions/v1beta1
- apps/v1beta1
- apps/v1beta2
- apps/v1

```
apiVersion: admissionregistration.k8s.io/v1
kind: ValidatingWebhookConfiguration
\cdot \cdot \cdotwebhooks:
- name: my-webhook.example.com
  rules:
  - operations: ["CREATE", "UPDATE", "DELETE"]
    apiGroups: ["apps"]
    apiVersions: ["v1"]
    resources: ["deployments"]
    scope: "Namespaced"
  \cdots
```
# **2. Intercepting all versions of an object.**

#### ● **Deployment** API:

- extensions/v1beta1
- apps/v1beta1
- apps/v1beta2
- apps/v1

```
apiVersion: admissionregistration.k8s.io/v1
kind: ValidatingWebhookConfiguration
\cdot \cdot \cdotwebhooks:
- name: my-webhook.example.com
  matchPolicy: Equivalent
  rule::
  - operations: ["CREATE", "UPDATE", "DELETE"]
    apiGroups: ["apps"]
    apiVersions: ["v1"]
    resources: ["deployments"]
    scope: "Namespaced"
  \cdots
```
#### **3. Availability**

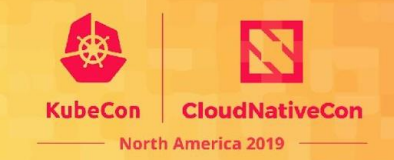

• Time calling webhook builds-up time completing API requests

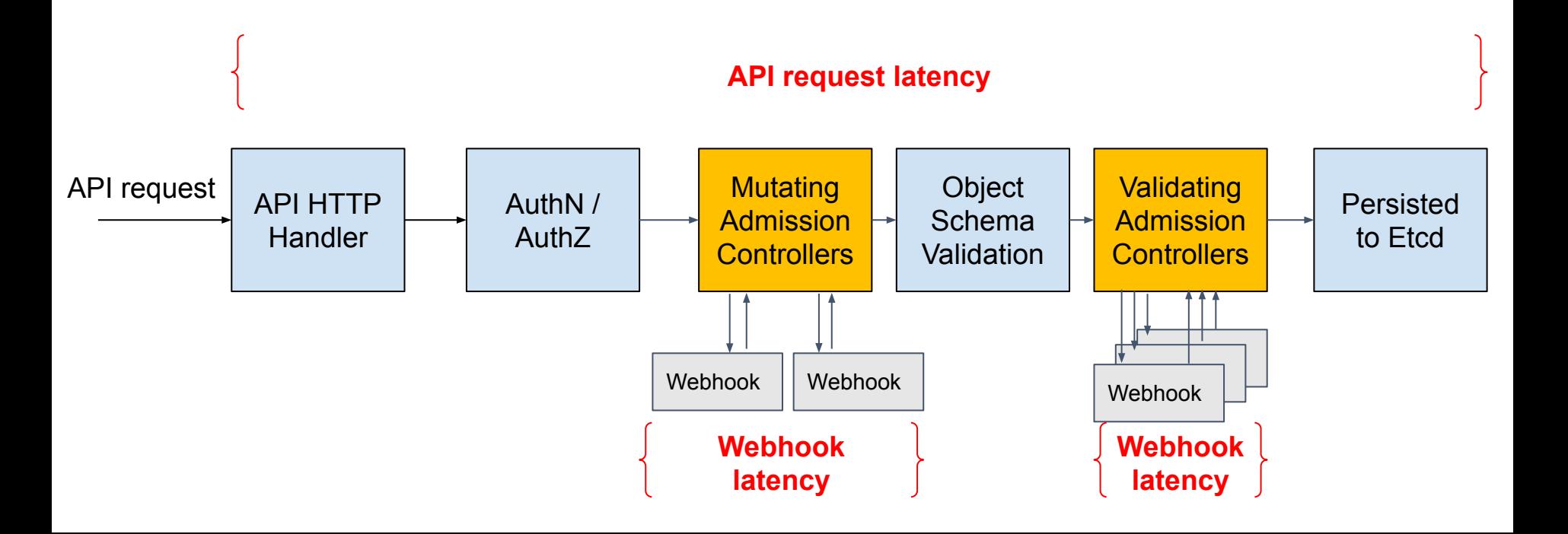

### **3. Availability**

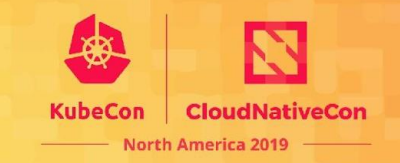

• Time calling webhook builds-up time completing API requests

```
apiVersion: admissionregistration.k8s.io/v1
kind: ValidatingWebhookConfiguration
\cdotswebhooks:
- name: my-webhook.example.com
  timeoutSeconds: 2
  1.1.1
```
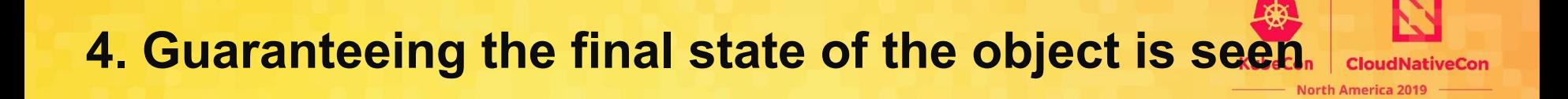

• If you use a mutating webhook to enforce security policy, make sure to use a validating webhook to ensure that.

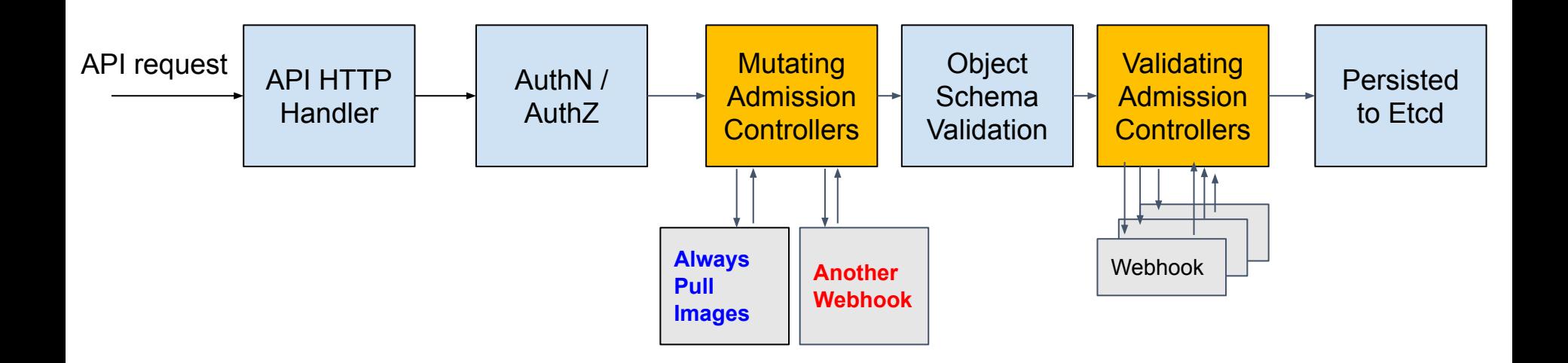

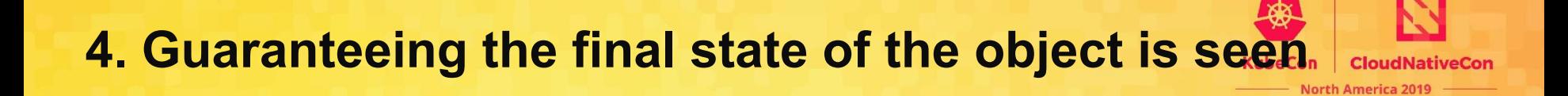

If you use a mutating webhook to enforce security policy, make sure to use a validating webhook to ensure that.

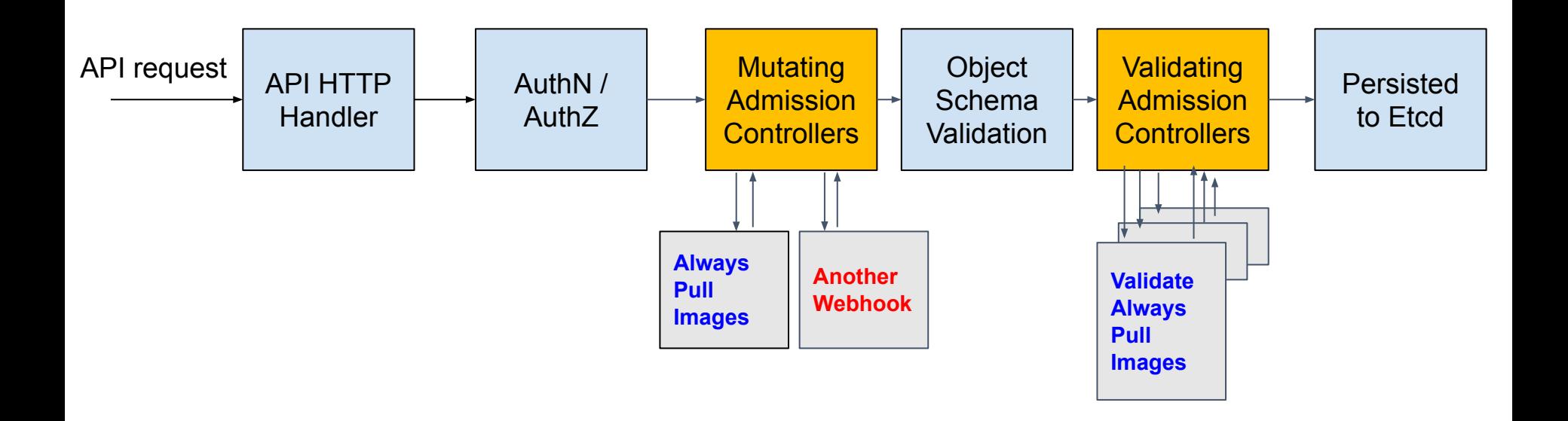

#### **5. Side effects**

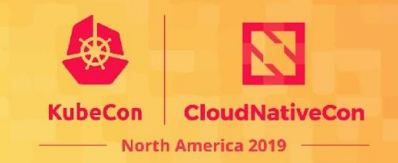

- Mutate related resources as part of request processing. E.g.
	- Incrementing quota usage
- Best practices:
	- 1. avoid side effects if possible
	- $\circ$  2. have a reconciliation mechanism (e.g. a controller) in case the request didn't make through
	- 3. don't trigger the side effect in dry run

#### **5. Side effects**

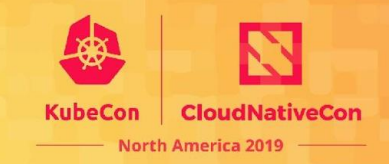

- **Best practices:** 
	- 3. don't trigger the side effect in dry run

```
"apiVersion": "admission.k8s.io/v1",
"kind": "AdmissionReview",
"request": \{\bullet\quad\bullet\quad\bullet"dryRun": true
```
apiVersion: admissionregistration.k8s.io/v1 kind: ValidatingWebhookConfiguration

 $\cdots$ webhooks:

- name: my-webhook.example.com sideEffects: NoneOnDryRun

```
\cdots
```
#### **6. Avoiding operating on the kube-system namespace**

- Safety (system-critical components)
	- kube-apiserver post-start hooks
	- Control plane components
		- Service accounts
		- kube-dns
- **Efficiency**

```
apiVersion: admissionregistration.k8s.io/v1
kind: MutatingWebhookConfiguration
webhooks:
- name: my-webhook.example.com
  namespaceSelector:
    matchExpressions:
    - key: runlevel
      operator: NotIn
      values: ["0", "1"]
  rule: <math>ru les:
  - operations: ["CREATE"]
    apiGroups: ["*"]
    apiVersions: ["*"]
    resources: ["*"]
    scope: "Namespaced"
```
 $1.1.1$ 

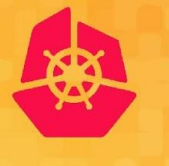

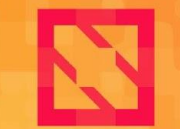

**KubeCon** 

**CloudNativeCon** 

**North America 2019** 

# **How to debug** my admission webhooks?

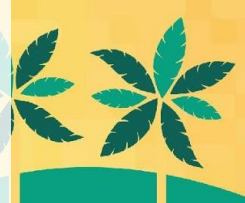

# **Types of webhook failure/rejection**

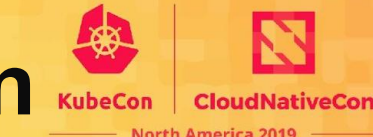

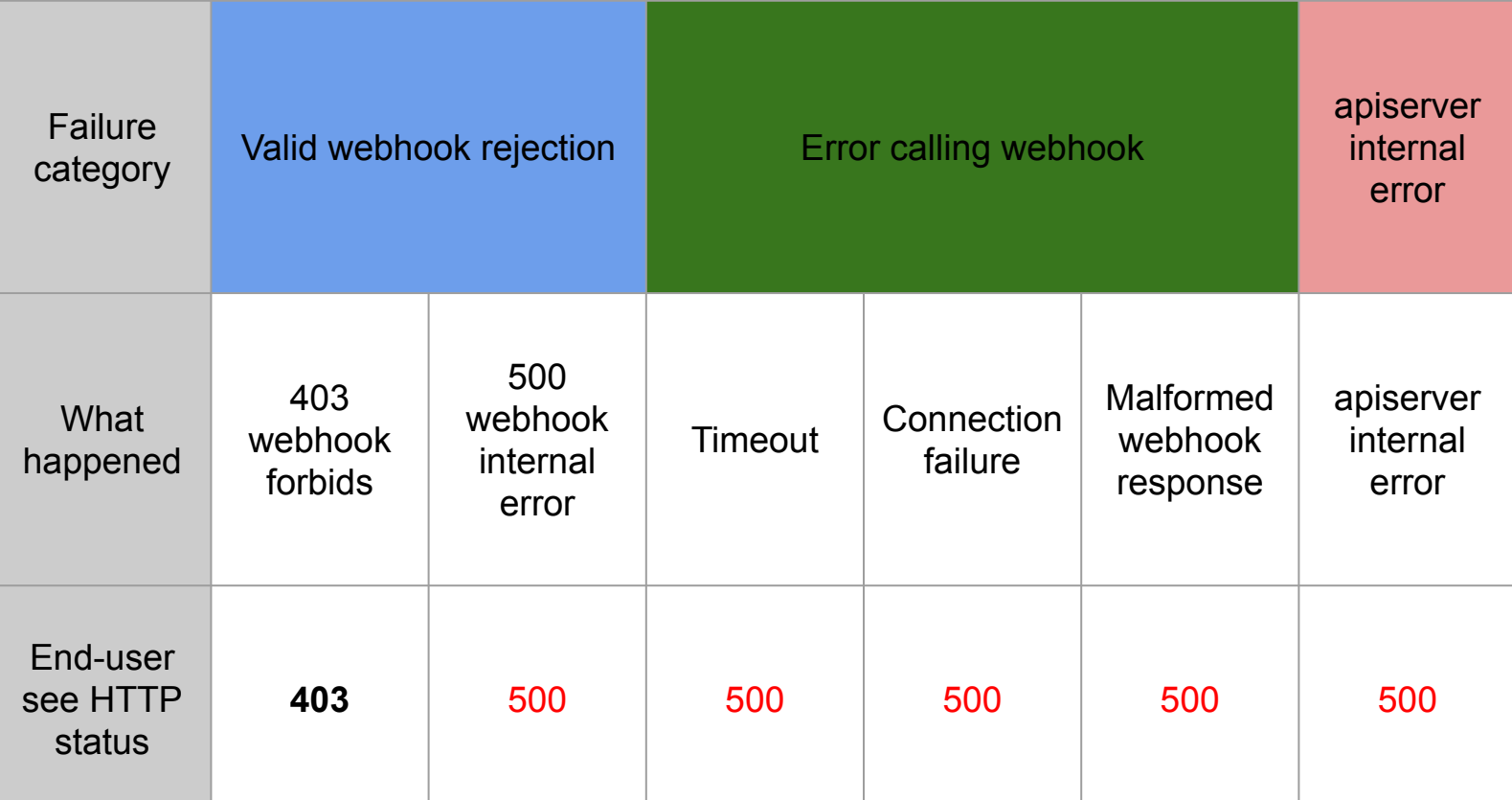

# **Types of webhook failure/rejection**

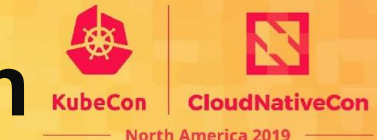

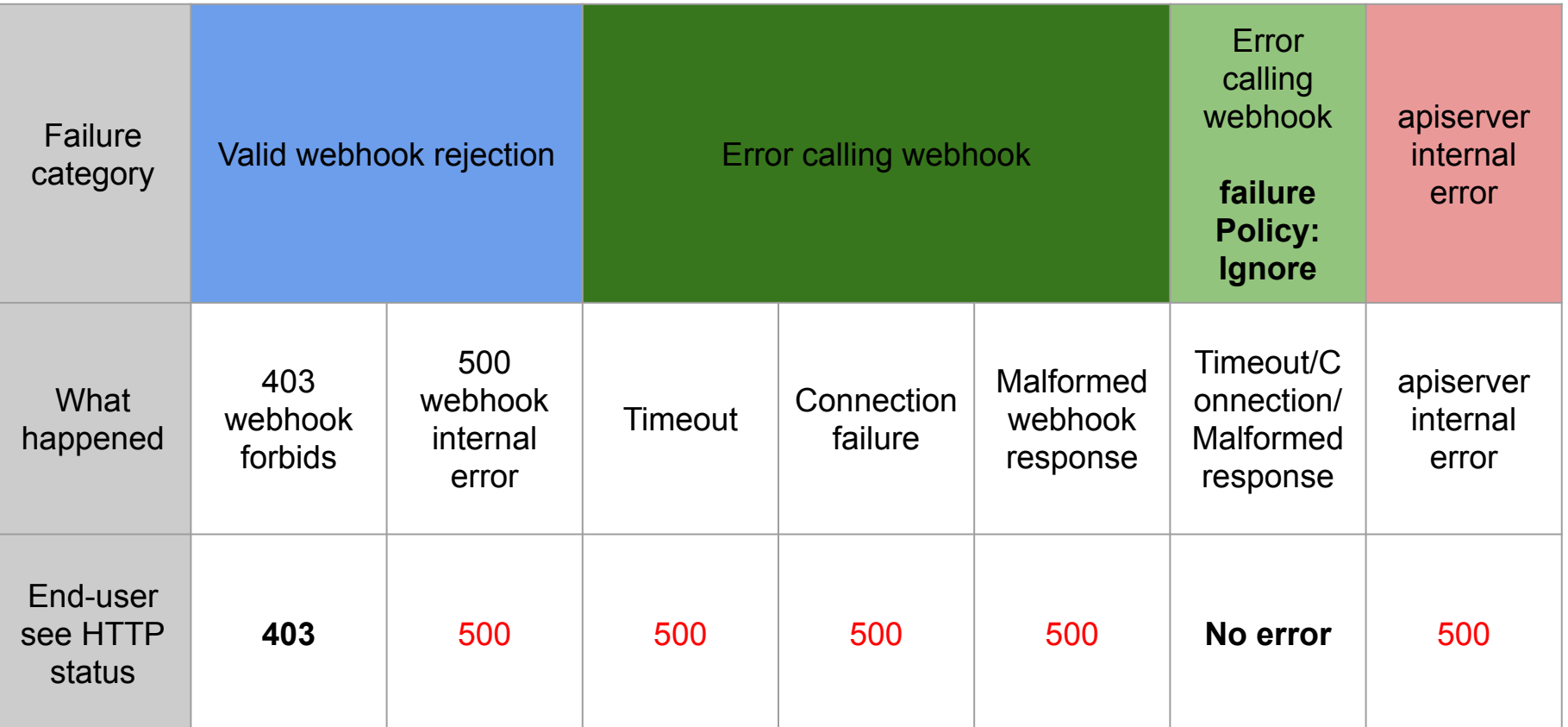

#### **Metrics**

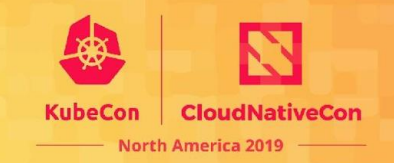

- kube-apiserver /metrics endpoint
- **● Apiserver\_admission\_webhook\_admission\_duration\_seconds**
	- Histogram metrics
- **● Apiserver\_admission\_webhook\_rejection\_count**
	- Counter metrics
		- Name
		- Operation
		- Type
		- Error type
		- Rejection code

#### **Metrics**

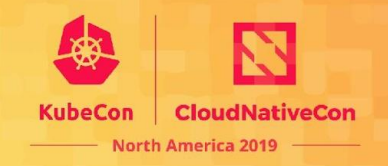

- 1. # HELP apiserver admission webhook rejection count [ALPHA] Admission webhook rejection count, identified by name and broken ou t for each admission type (validating or admit) and operation. Additional labels specify an error type (calling webhook error or apiserver internal error if an error occurred; no error otherwise) and optionally a non-zero rejection code if the webhook rejects the request with an HTTP status code (honored by the apiserver when the code is greater or equal to 400). Codes greate r than 600 are truncated to 600, to keep the metrics cardinality bounded.
- 2. # TYPE apiserver admission webhook rejection count counter
- 3. apiserver admission webhook rejection count{error type="calling webhook error", name="allow-configmap-with-delay-webhook.k8s.i o", operation="CREATE", rejection code="0", type="validating"} 1
- 4. apiserver admission webhook rejection count{error type="calling webhook error", name="deny-unwanted-pod-container-name-and-labe l.k8s.io", operation="CREATE", rejection code="0", type="validating"} 1
- 5. apiserver admission webhook rejection count{error type="calling webhook error",name="fail-closed.k8s.io",operation="CREATE",re jection code="0", type="validating"} 1
- 6. apiserver admission webhook rejection count{error type="no error",name="deny-attaching-pod.k8s.io",operation="CONNECT",rejecti on code="400", type="validating"} 1
- 7. apiserver admission webhook rejection count{error type="no error",name="deny-crd-with-unwanted-label.k8s.io",operation="CREAT E", rejection code="400", type="validating"} 1
- 8. apiserver admission webhook rejection count{error type="no error",name="deny-unwanted-configmap-data.k8s.io",operation="CREAT E", rejection code="400", type="validating"} 13

#### **Besides monitoring**

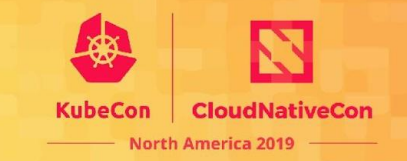

- Why my mutating webhook seems **not working**?
	- E.g. *setting a field* seems to be ignored by the API server
- Why my mutating webhook **worked but in an unexpected way**?
	- Bug in my webhook backend?
	- Bug in API server?
	- Something else mutated the request after my webhook?
	- etc.

# **Audit Logging**

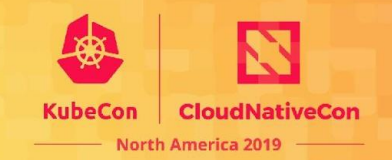

- **Auditing** <https://kubernetes.io/docs/tasks/debug-application-cluster/audit/>
	- what happened?
	- when did it happen?
	- who initiated it?
	- on what did it happen?
	- where was it observed?
	- from where was it initiated?
	- $\circ$  to where was it going?

# **Audit Logging**

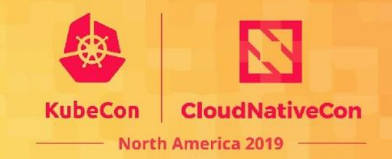

apiVersion:  $audit.k8s.io/v1 # This is required.$ 

kind: Policy

# Don't generate audit events for all requests in RequestReceived stage. omitStages:

- "RequestReceived"

 $rule:  $1$$ 

- # Log pod changes at RequestResponse level
- level: RequestResponse

resources:

- $-$  qroup:
	- # Resource "pods" doesn't match requests to any subresource of pods,
	- # which is consistent with the RBAC policy.

resources: ["pods"]

```
# Log "pods/log", "pods/status" at Metadata level
```
- level: Metadata

resources:

```
- group:
```

```
resources: ["pods/log", "pods/status"]
```

```
"kind": "Event",<br>"apiVersion": "audit.k8s.io/v1",<br>"level": "Metadata",
"auditID": "0672151f-0254-4567-ac42-527a054a5e38",
"stage": "RequestReceived",
"requestURI": "/apis/events.k8s.io/v1beta1/namespaces/kube-system/events",
"verb": "create",
"user": \{"username": "system:kube-scheduler",
  "groups": ["system:authenticated"
},
"sourceIPs": [
Ţ,
"userAgent": "kube-scheduler/v1.18.0 (linux/amd64) kubernetes/ac2a1b7/scheduler",
"objectRef": {
  "resource": "events",
  "namespace": "kube-system",
  "apiGroup": "events.k8s.io",
  "apiVersion": "v1beta1"
},
"requestReceivedTimestamp": "2019-11-17T00:33:56.980210Z",
"stageTimestamp": "2019-11-17T00:33:56.980210Z"
```
iveCon

### **Audit Record for Mutating Webhooks**

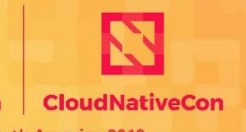

- **Annotations** 
	- Key-value pairs
		- "mutation.webhook.admission.k8s.io/round  $\{ \}$  index  $\{ \}$ "
		- "patch.webhook.admission.k8s.io/round  $\{$ } index  $\{$ }"

#### **Audit Record for Mutating Webhooks**

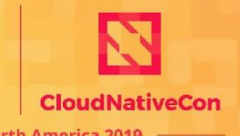

- **Annotations** 
	- Key-value pairs
		- "mutation.webhook.admission.k8s.io/round  $\{ \}$  index  $\{ \}$ "
		- "patch.webhook.admission.k8s.io/round  $\{$ } index  $\{$ }"

```
# the audit event recorded
    "kind": "Event".
    "apiVersion": "audit.k8s.io/v1",
    "annotations": \{"mutation.webhook.admission.k8s.io/round_1_index_2": "{\"configuration\":\"my-mutating-webhook-
        # other annotations
        \cdots# other fields
    \cdots
```
#### **Patch occurrence**

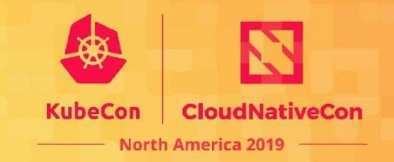

- **Key: mutation**.webhook.admission.k8s.io/round {} index {}"
	- $\circ$  E.g. round 0 index 1
	- Recorded at **Metadata** audit level or higher

● **Value**:

₹

#### the annotation value deserialized

```
"configuration": "my-mutating-webhook-configuration.example.com",
"webhook": "my-webhook.example.com",
"mutated": false
```
#### **Patch mutation**

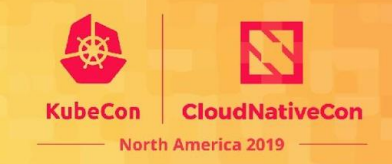

- **Key: patch**.webhook.admission.k8s.io/round {} index {}"
	- E.g. round\_1\_index\_3
	- Recorded at **Request** audit level or higher

● **Value**:

#### # the annotation value deserialized

```
"configuration": "my-other-mutating-webhook-configuration.example.com",
"webhook": "my-webhook-always-mutate.example.com",
"patchType": "JSONPatch",
"patch": ["op": "add",
        "path": "/data/mutation-stage",
        "value": "yes"
```
"requestReceivedTimestamp": "2019-11-17T00:47:07.511785Z", "stageTimestamp": "2019-11-17T00:47:07.527925Z", "annotations": {<br>"authorization.k8s.io/decision": "allow",<br>"authorization.k8s.io/reason": "",<br>"mutation.webhook.admission.k8s.io/round 0 index 0": "{\"configuration\":\"webhook-7130-0\",\"webhook\":\"adding-configmap-data $e-1.$  k8s.io\",\"mutated\":true}", "mutation.webhook.admission.k8s.io/round 0 index 10": "{\"configuration\":\"webhook-7130-5\",\"webhook\":\"adding-configmap-data-sta  $qe-1.k8s.io\$ , "mutated\":false}", "mutation.webhook.admission.k8s.io/round 0 index 12": "{\"configuration\":\"webhook-7130-6\",\"webhook\":\"adding-configmap-data-sta  $qe-1.k8s.io\$ , wmutated\":false}", "mutation.webhook.admission.k8s.io/round 0 index 14": "{\"configuration\":\"webhook-7130-7\",\"webhook\":\"adding-configmap-data-sta  $qe-1.k8s.io\\",\\"mutated\\" : false\\}",$ "mutation.webhook.admission.k8s.io/round 0 index 16": "{\"configuration\":\"webhook-7130-8\".\"webhook\":\"adding-configmap-data-sta de-1.k8s.io\".\"mutated\":false}". "mutation.webhook.admission.k8s.io/round 0 index 18": "{\"configuration\":\"webhook-7130-9\",\"webhook\":\"adding-configmap-data-sta  $qe-1.k8s.io\$ ", \"mutated\":false}", "mutation.webhook.admission.k8s.io/round 0 index 2": "{\"configuration\":\"webhook-7130-1\",\"webhook\":\"adding-configmap-data-stag  $e-1.$  k8s.io\",\"mutated\":true}", "mutation.webhook.admission.k8s.io/round 0 index 4": "{\"configuration\":\"webhook-7130-2\",\"webhook\":\"adding-configmap-data-stag e-1.k8s.io\",\"mutated\":false}", "mutation.webhook.admission.k8s.io/round 0 index 6": "{\"configuration\":\"webhook-7130-3\",\"webhook\":\"adding-configmap-data-stag  $e-1.$  k8s.io\",\"mutated\":false}", "mutation.webhook.admission.k8s.io/round 0 index 8": "{\"configuration\":\"webhook-7130-4\",\"webhook\":\"adding-configmap-data-stag  $e-1.$  k8s.io\",\"mutated\":false}", "patch.webhook.admission.k8s.io/round 0 index 0": "{\"configuration\":\"webhook-7130-0\",\"webhook\":\"adding-configmap-data-stage-1 .k8s.io\",\"patch\":[{\"op\":\"add\",\"path\":\"/data/mutation-stage-1\",\"value\":\"yes\"}],\"patchType\":\"JSONPatch\"}", "patch.webhook.admission.k8s.io/round 0 index 10": "{\"configuration\":\"webhook-7130-5\",\"webhook\":\"adding-configmap-data-stage-1.k8s.io\",\"patch\":[{\"op\":\"add\",\"path\":\"/data/mutation-stage-2\",\"value\":\"yes\"}],\"patchType\":\"JSONPatch\"}", "patch.webhook.admission.k8s.io/round 0 index 12": "{\"configuration\":\"webhook-7130-6\",\"webhook\":\"adding-configmap-data-stage-1.k8s.io\",\"patch\":[{\"op\":\"add\",\"path\":\"/data/mutation-stage-2\",\"value\":\"yes\"}],\"patchType\":\"JSONPatch\"}", "patch.webhook.admission.k8s.io/round 0 index 14": "{\"configuration\":\"webhook-7130-7\",\"webhook\":\"adding-configmap-data-stage-1.k8s.io\",\"patch\":[{\"op\":\"add\",\"path\":\"/data/mutation-stage-2\",\"value\":\"yes\"}],\"patchType\":\"JSONPatch\"}", "patch.webhook.admission.k8s.io/round 0 index 16": "{\"configuration\":\"webhook-7130-8\",\"webhook\":\"adding-configmap-data-stage-1.k8s.io\",\"patch\":[{\"op\":\"add\",\"path\":\"/data/mutation-stage-2\",\"value\":\"yes\"}],\"patchType\":\"JSONPatch\"}", "patch.webhook.admission.k8s.io/round 0 index 18": "{\"configuration\":\"webhook-7130-9\",\"webhook\":\"adding-configmap-data-stage-1.k8s.io\",\"patch\":[{\"op\":\"add\",\"path\":\"/data/mutation-stage-2\",\"value\":\"yes\"}],\"patchType\":\"JSONPatch\"}",

#### **Debug the webhook backend**

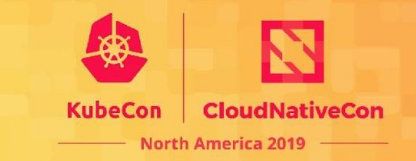

- Have good logging for the backend
	- What AdmissionReview it got
	- What AdmissionResponse it responded

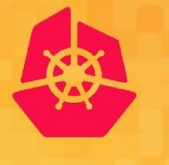

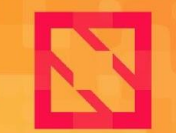

**KubeCon** 

**CloudNativeCon** 

**North America 2019** 

#### **Demo**

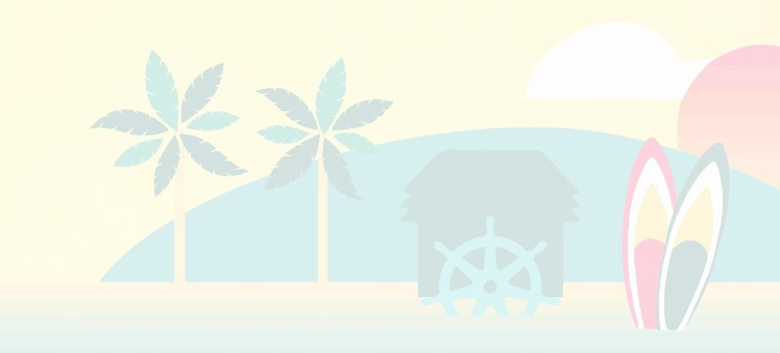

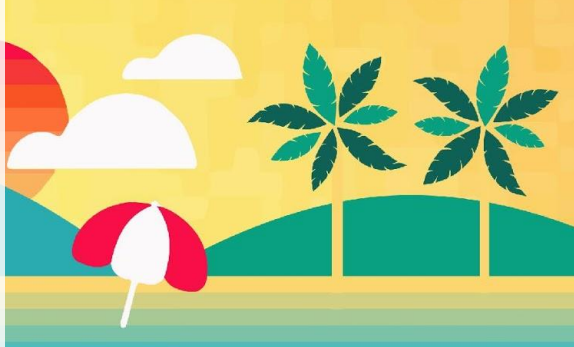

# A new webhook "the-other-webhook" suddenly breaks my "inject-sidecar" webhook

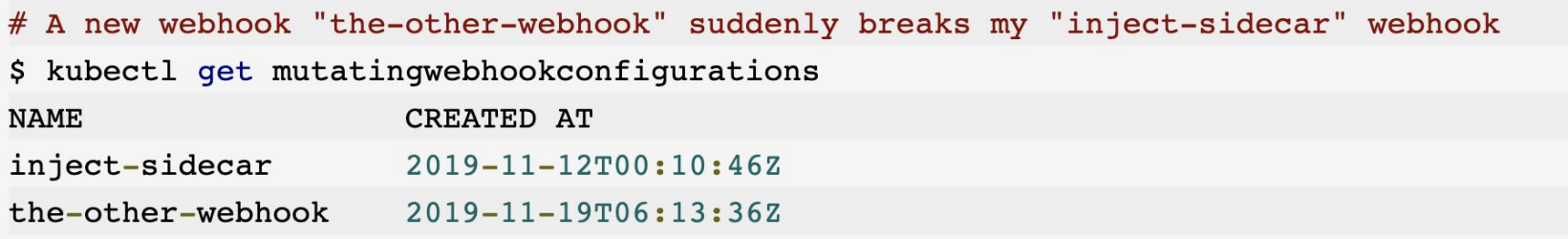

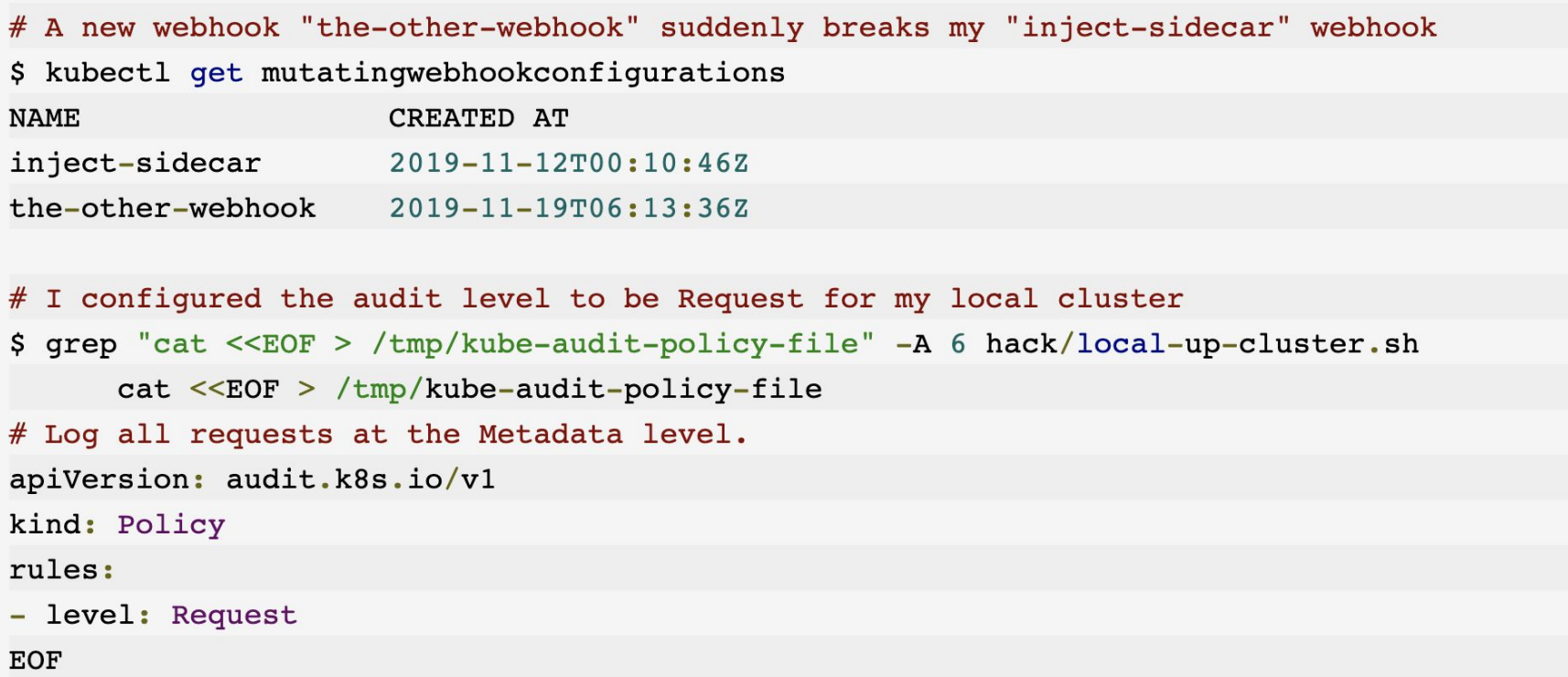

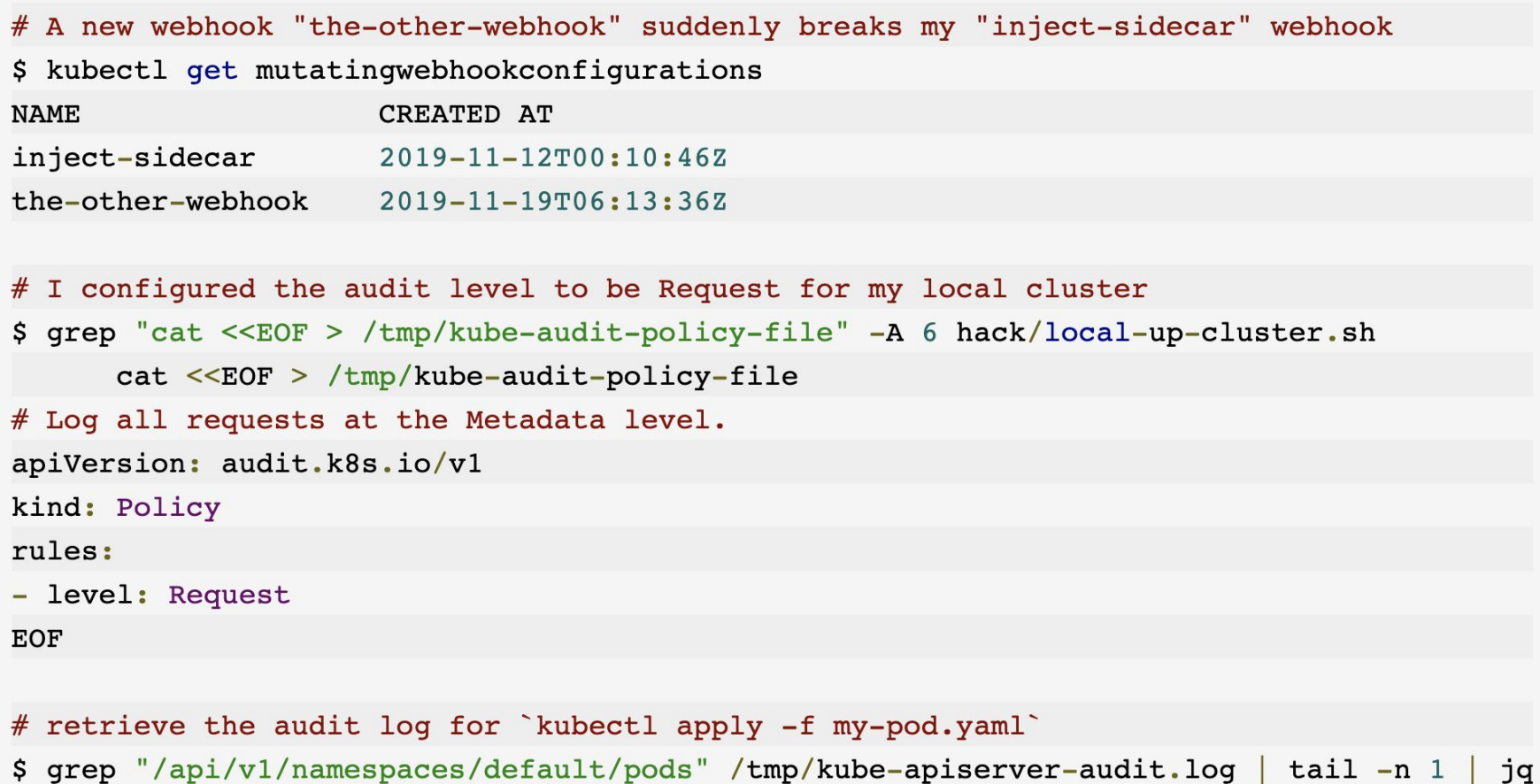

```
piserver-dudititiog tout - The top
```

```
"kind": "Event",
"apiVersion": "audit.k8s.io/v1",
"level": "Request",
"auditID": "90c24842-62d7-4cdd-8aee-db60ef59f08c",
"stage": "ResponseComplete",
"requestURI": "/api/v1/namespaces/default/pods",
"verb": "create"
"user": \{"username": "system:admin",
  "groups": [
    "system:masters",
    "system: authenticated"
  Л
},
"sourceIPs": [
  "::1"
1,
"userAgent": "kubectl/v1.18.0 (linux/amd64) kubernetes/ac2a1b7",
"objectRef": {
  "resource": "pods",
  "namespace": "default",
  "name": "my-pod",
  "apiVersion": "v1"
},
```
**CloudNativeCon** merica 2019

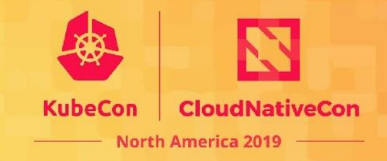

```
- 5
"responseStatus": {
 "metadata": \{\},"status": "Failure",
 "reason": "Invalid",
 "code": 422
},
```

```
"requestObject": {
    "kind": "Pod",
    "apiVersion": "v1".
    "metadata": \{"name": "my-pod",
      "namespace": "default",
      "creationTimestamp": null,
      "annotations": {
        "kubectl.kubernetes.io/last-applied-configuration": "{\"apiVersion\":\"v1\
:{},\"name\":\"my-pod\",\"namespace\":\"default\"},\"spec\":{\"containers\":[{\"co
ihw/demo-hook-sidecar:latest\",\"name\":\"my-container\"}]}}\n"
      ł
   },
    "spec": \{"containers": [
          "name": "my-container",
          "image": "roycaihw/demo-hook-sidecar:latest",
          "command": [
            "echo",
            "SUCCESS"
         ],
          "resources": \{\},
          "terminationMessagePath": "/dev/termination-log",
          "terminationMessagePolicy": "File",
          "imagePullPolicy": "Always"
     ],
      "restartPolicy": "Always",
```
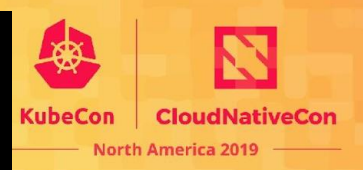

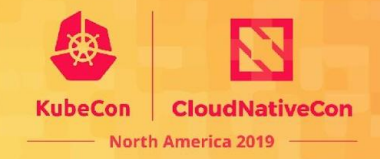

 $\}$ , "requestReceivedTimestamp": "2019-11-19T06:13:56.681766Z", "stageTimestamp": "2019-11-19T06:13:56.702766Z", "annotations": { "authorization.k8s.io/decision": "allow", "authorization.k8s.io/reason": "". "mutation.webhook.admission.k8s.io/round\_0\_index\_0": "{\"configuration\":\"inject-sidecar-webhook\",\"webhook\":\"inject-webho ok.webhook-demo-2.svc\",\"mutated\":true}", "mutation.webhook.admission.k8s.io/round\_0\_index\_1": "{\"configuration\":\"the-other-webhook\",\"webhook\":\"the-other-webhook .webhook-demo.svc\",\"mutated\":true}", "mutation.webhook.admission.k8s.io/round\_1\_index\_0": "{\"configuration\":\"inject-sidecar-webhook\",\"webhook\":\"inject-webho ok.webhook-demo-2.svc\",\"mutated\":true}", "patch.webhook.admission.k8s.io/round\_0\_index\_0": "{\"configuration\":\"inject-sidecar-webhook\",\"webhook\":\"inject-webhook. webhook-demo-2.svc\",\"patch\":[{\"op\":\"add\",\"path\":\"/spec/containers/-\",\"value\":{\"name\":\"my-sidecar\",\"image\":\"mysidecar-image:latest\",\"command\":[\"echo\",\"SIDECAR\"],\"resources\":{}}}],\"patchType\":\"JSONPatch\"}", "patch.webhook.admission.k8s.io/round\_0\_index\_1": "{\"configuration\":\"the-other-webhook\",\"webhook\":\"the-other-webhook.we bhook-demo.svc\",\"patch\":[{\"op\":\"add\",\"path\":\"/spec/securityContext/runAsNonRoot\",\"value\":true},{\"op\":\"add\",\"path \":\"/spec/securityContext/runAsUser\",\"value\":1234}],\"patchType\":\"JSONPatch\"}", "patch.webhook.admission.k8s.io/round\_1\_index\_0": "{\"configuration\":\"inject-sidecar-webhook\",\"webhook\":\"inject-webhook. webhook-demo-2.svc\",\"patch\":[{\"op\":\"add\",\"path\":\"/spec/containers/-\",\"value\":{\"name\":\"my-sidecar\",\"image\":\"mysidecar-image:latest\",\"command\":[\"echo\",\"SIDECAR\"],\"resources\":{}}}],\"patchType\":\"JSONPatch\"}"  $\mathcal{F}$ 

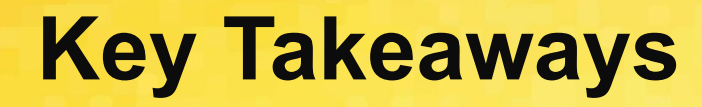

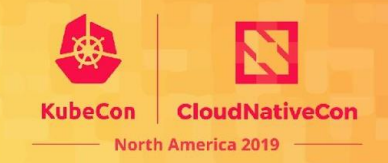

- **Configure your admission webhooks following the best practices**
- **● Use metrics and audit logging to monitor and debug your webhooks**

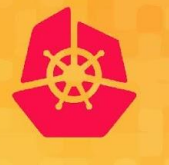

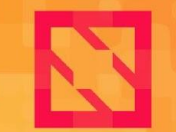

**KubeCon** 

**CloudNativeCon** 

**North America 2019** 

#### **Thank you! Q&A**

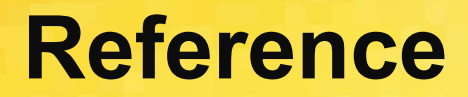

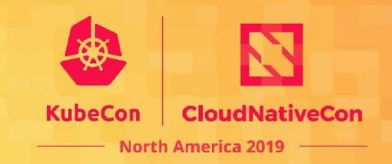

- <https://kubernetes.io/docs/reference/access-authn-authz/admission-controllers/>
- <https://kubernetes.io/docs/reference/access-authn-authz/extensible-admission-controllers>
- **●** <https://kubernetes.io/blog/2019/03/21/a-guide-to-kubernetes-admission-controllers/>
- **●** <https://kubernetes.io/docs/tasks/debug-application-cluster/audit/>

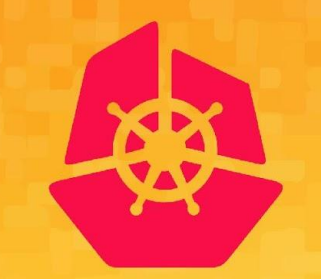

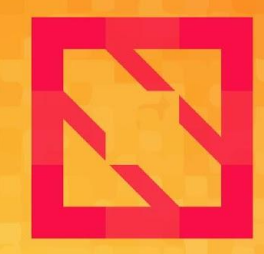

#### **KubeCon CloudNativeCon**

#### **North America 2019**

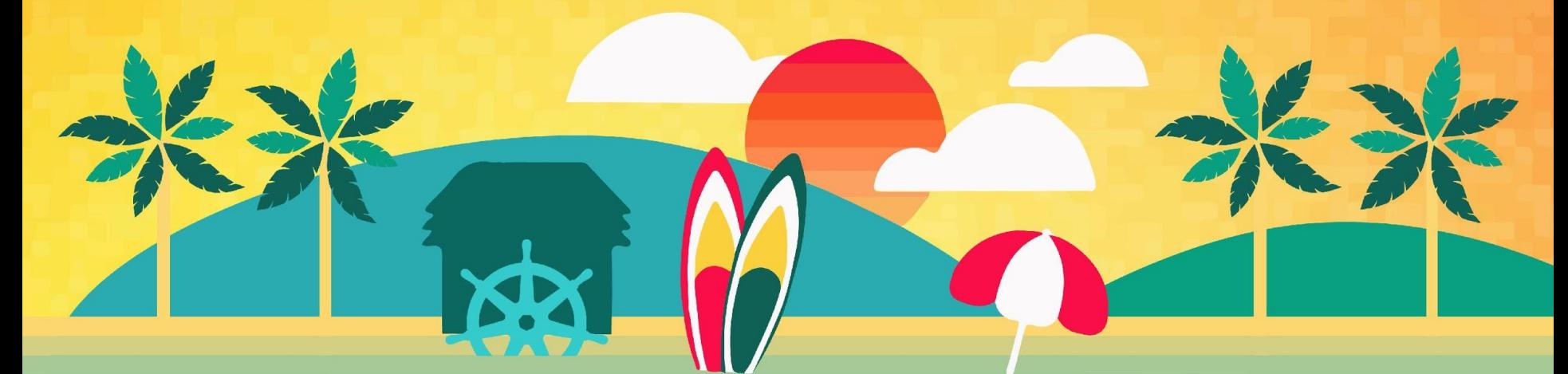